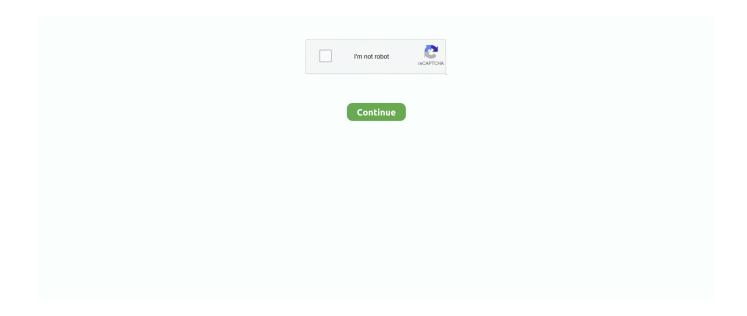

1/2

## **Times New Roman Mac Download**

Any Word file created with a font will display that font in the font menu, even if the font is not present.. However, for display, Word will silently substitute something else, in this case Calibri.. You can readily tell if you go to Format> Font Substitution To see what it reports, but quite honestly I believe there has to be some other reason.. The best website for free high-quality New Times Roman fonts, with 48 free New Times Roman fonts for immediate download, and 53 professional New Times Roman fonts for the best price on the Web.. Download Times New Roman Bold, font family Times New Roman by with Bold weight and style, download file name is times-new-roman-grassetto.. ttf The only way I can reproduce your result is to create a document that is formatted with Times New Roman, remove Times New Roman from the system Library>Fonts (not the one in your User folder), then reopen the document in Word.. Did the file come from another computer? Have you looked in Library>Fonts to check whether Times New Roman is there?Brandwares - Advanced Office template services to the graphic design industry and select corporations.. John Korchok, Production Manager production@brandwares com Exactly what specific steps are you taking to 'set my document' to Times New Roman? Is this an issue in 1 specific document, or all documents [including new ones]?Without complete descriptive details nobody can do anything but guess.

I understand where John is going re font substitution, but in my experience it is rare that a sans serif font would be substituted for a serif font -- particularly one as common as TNR.

## times roman font

times roman, times roman font, times roman numeral, times roman 12, times roman letters, times roman bold, times roman numbers, times roman font family, times roman italic font, times roman font numbers

## times roman numeral

## times roman font size 12

d70b09c2d4

http://ketmoiwertio.tk/yeomedenzi/100/1/index.html/

http://drivtezuwarr.tk/yeomedenzi35/100/1/index.html/

http://teimarkplicme.tk/yeomedenzi74/100/1/index.html/

2/2